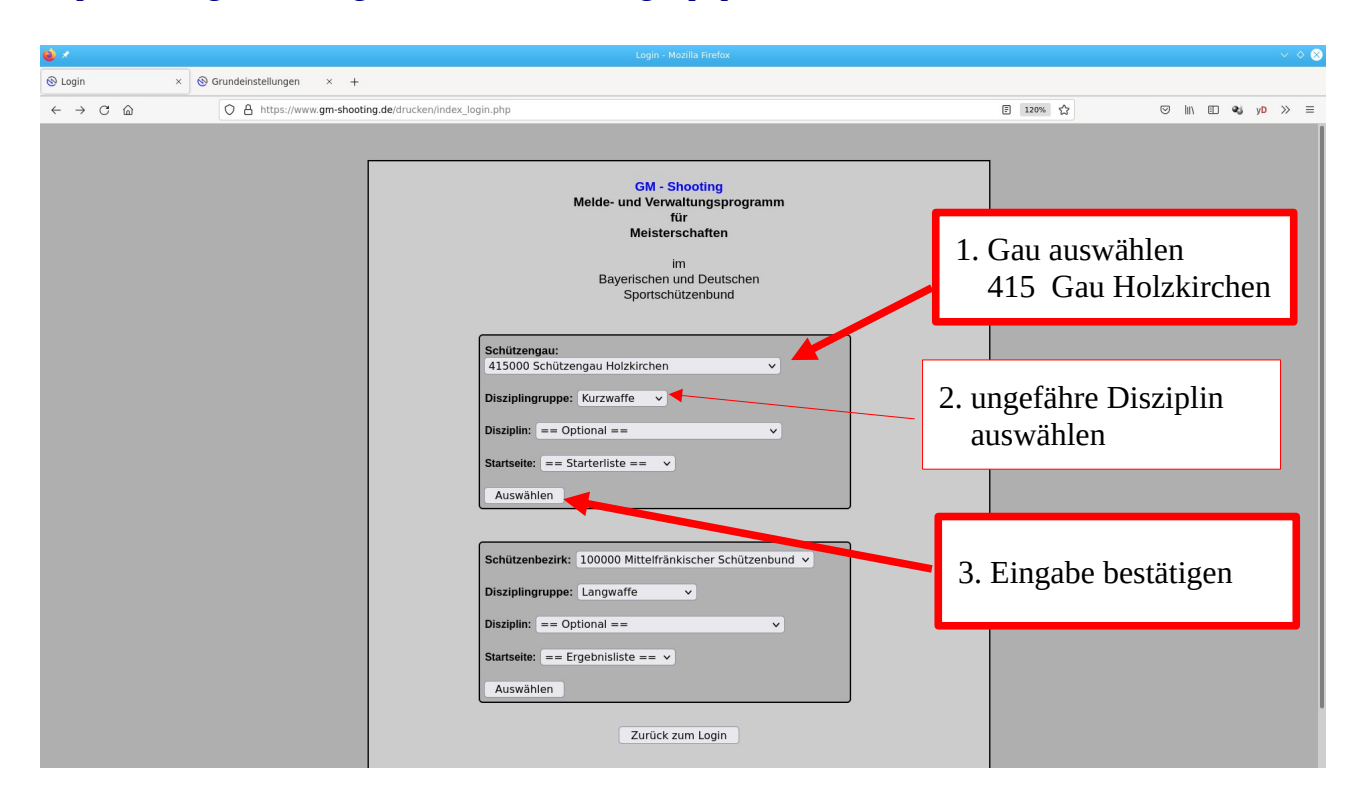

## [https://www.gm-shooting.de/drucken/index\\_login.php](https://www.gm-shooting.de/drucken/index_login.php)

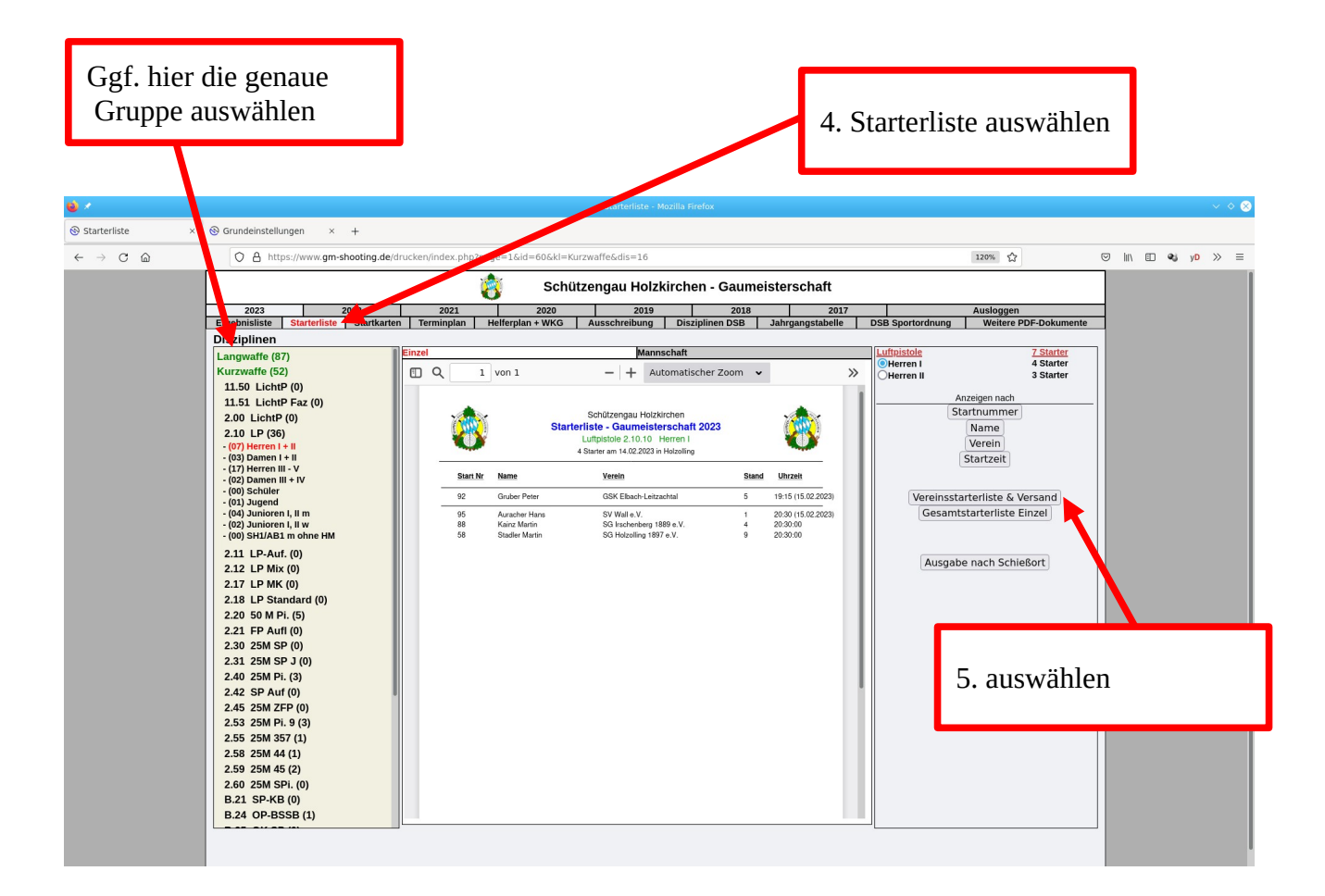

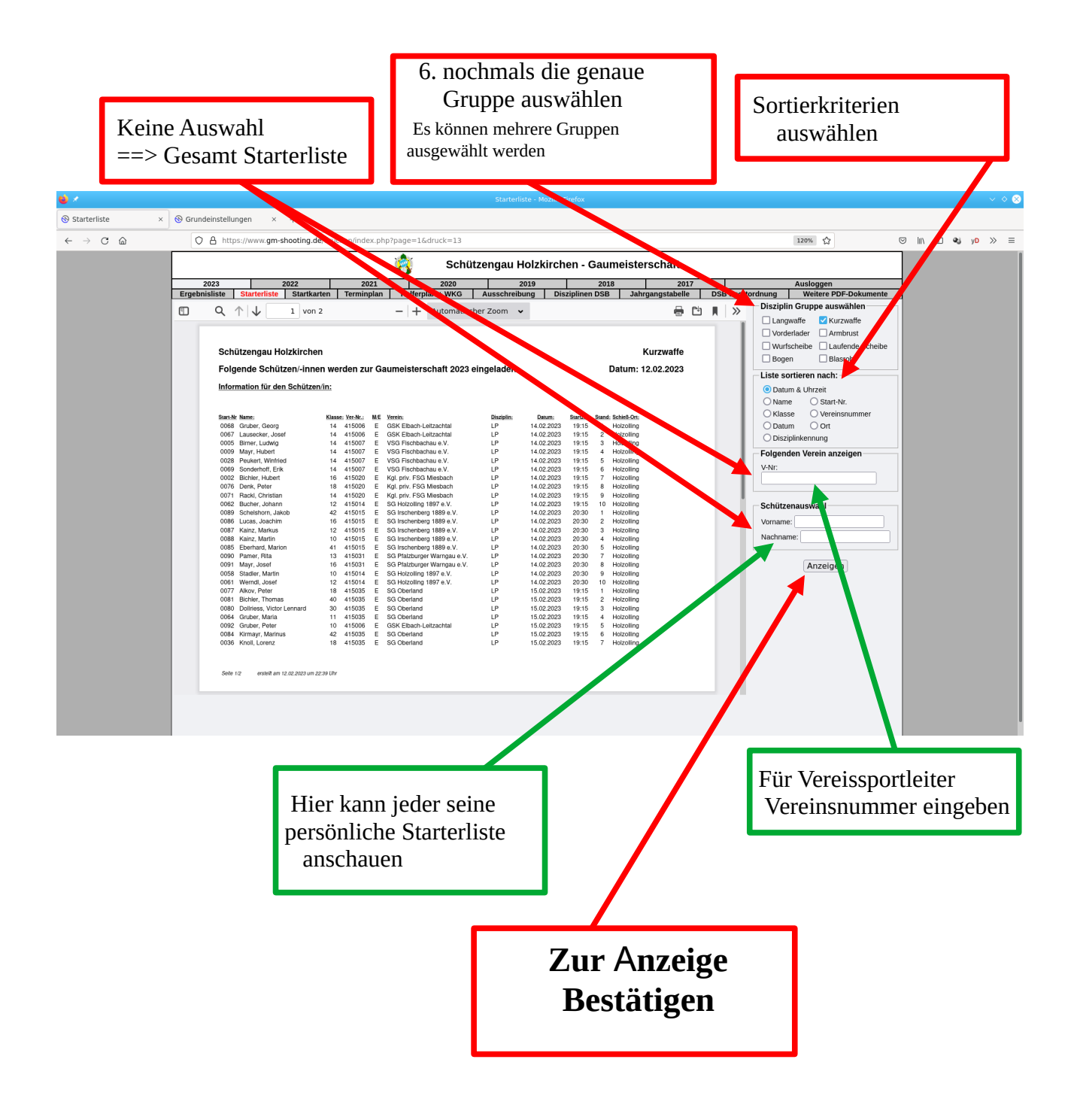